## Example

*8 April 2018*

 $B$ la. . . $B$ la. . . $1$ 

x <- **rnorm**(10) **plot**(x)

Bla. . . Bla. . . Bla. . . 2

y <- **rcauchy**(10) z <- **runif**(10) **plot**(y)

**plot**(z)

 $B$ la. . . $B$ la. . . $3$ 

w <- **rexp**(20) **plot**(w)

 $Bla...Bla...Bla...4$ 

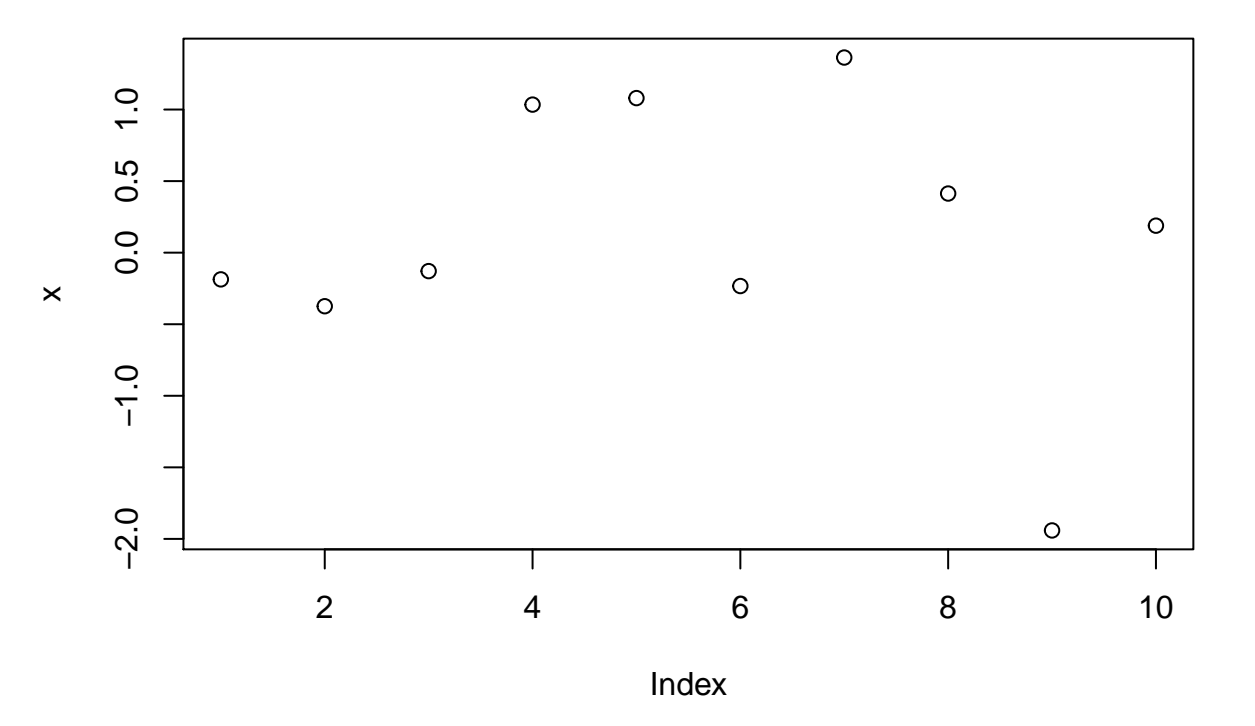

Figure 1: Fig. 1: trying for the first time

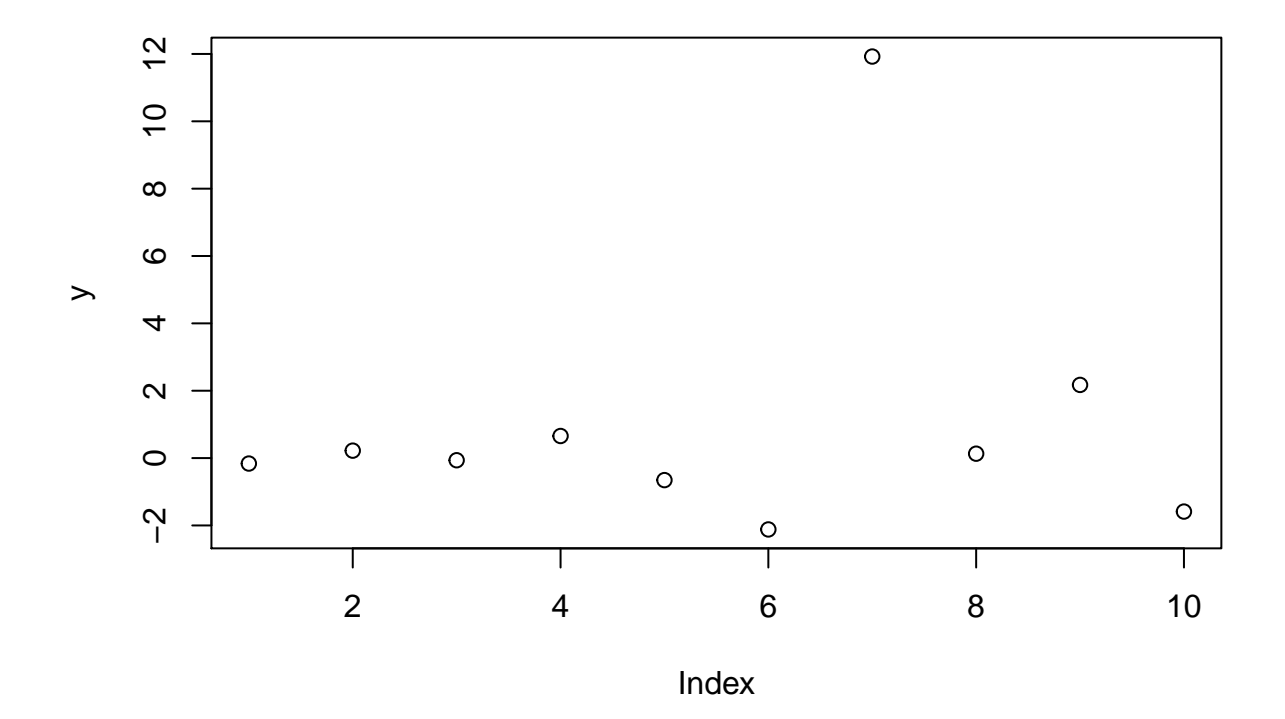

Figure 2: Fig. 2: trying for one more time

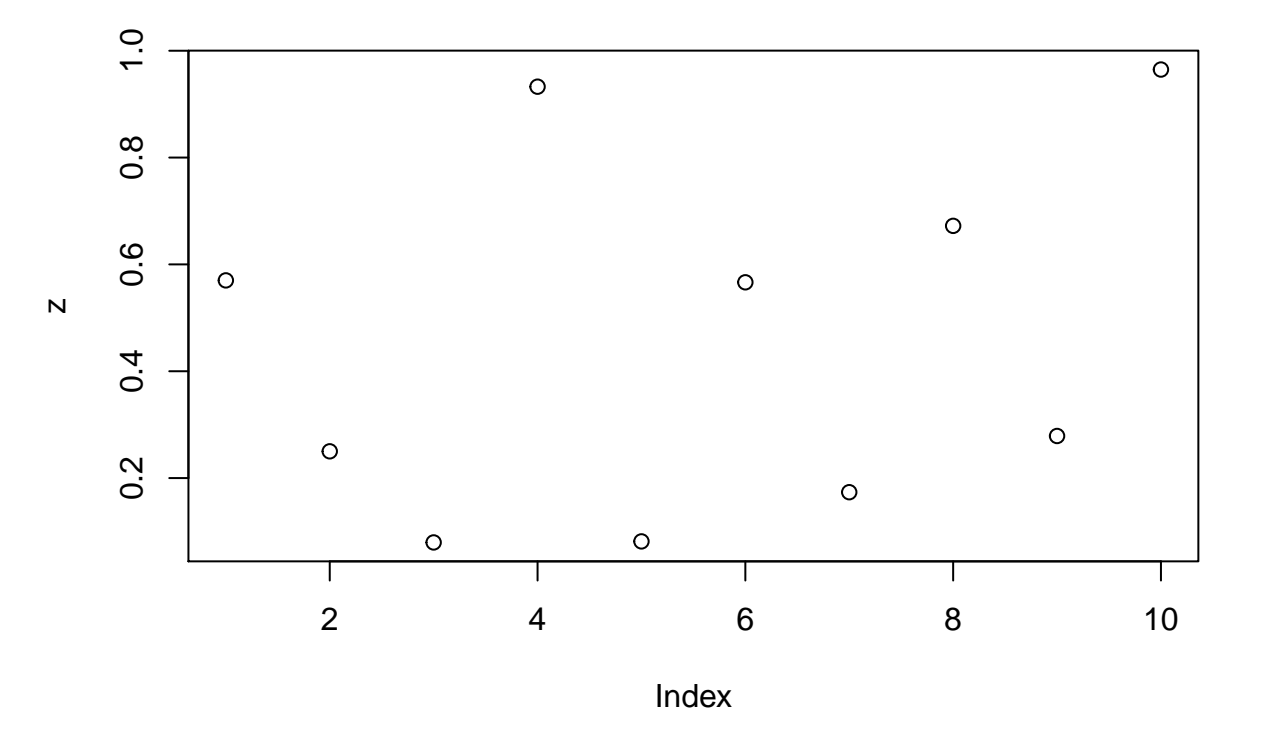

Figure 3: Fig. 2: trying for one more time

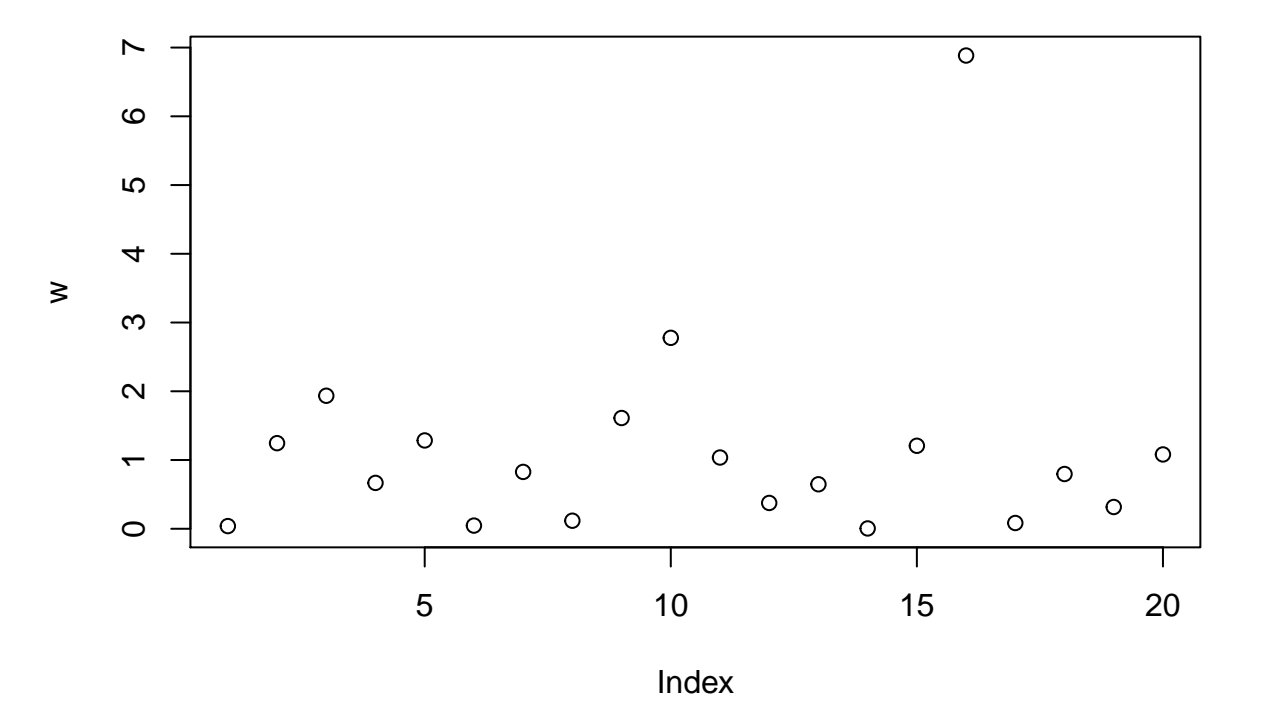

Figure 4: Fig. 3